## SAP ABAP table BAPI TS\_PROJECT\_DEF {BAPI CREATE/CHANGE: Project Definition Fields}

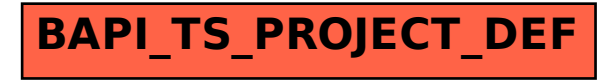